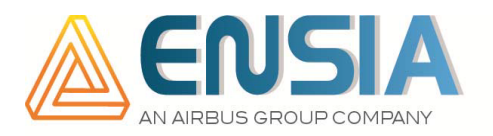

# **SOLICITUD DE EXAMEN DE CUALIFICACIÓN PARA PERSONAL END**

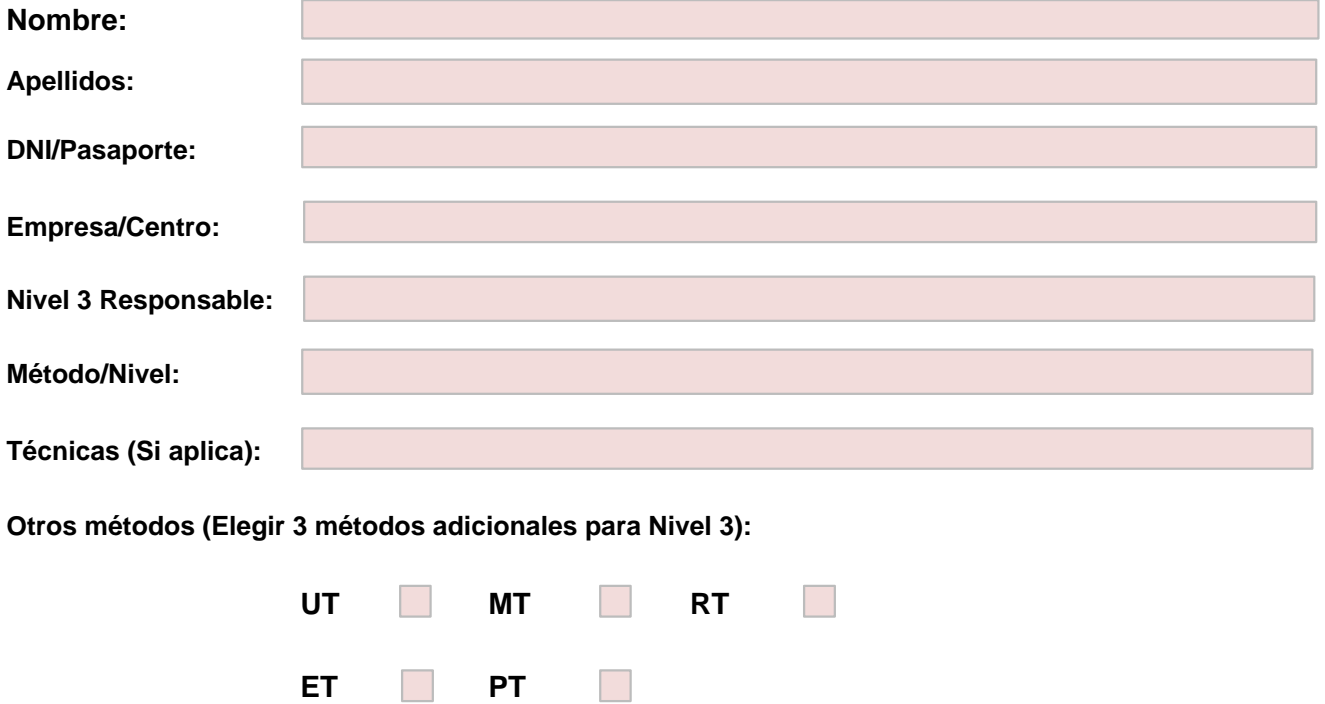

**Toda esta documentación será custodiada y utilizada únicamente por ENSIA en el proceso de examen y cualificación de personal END.**

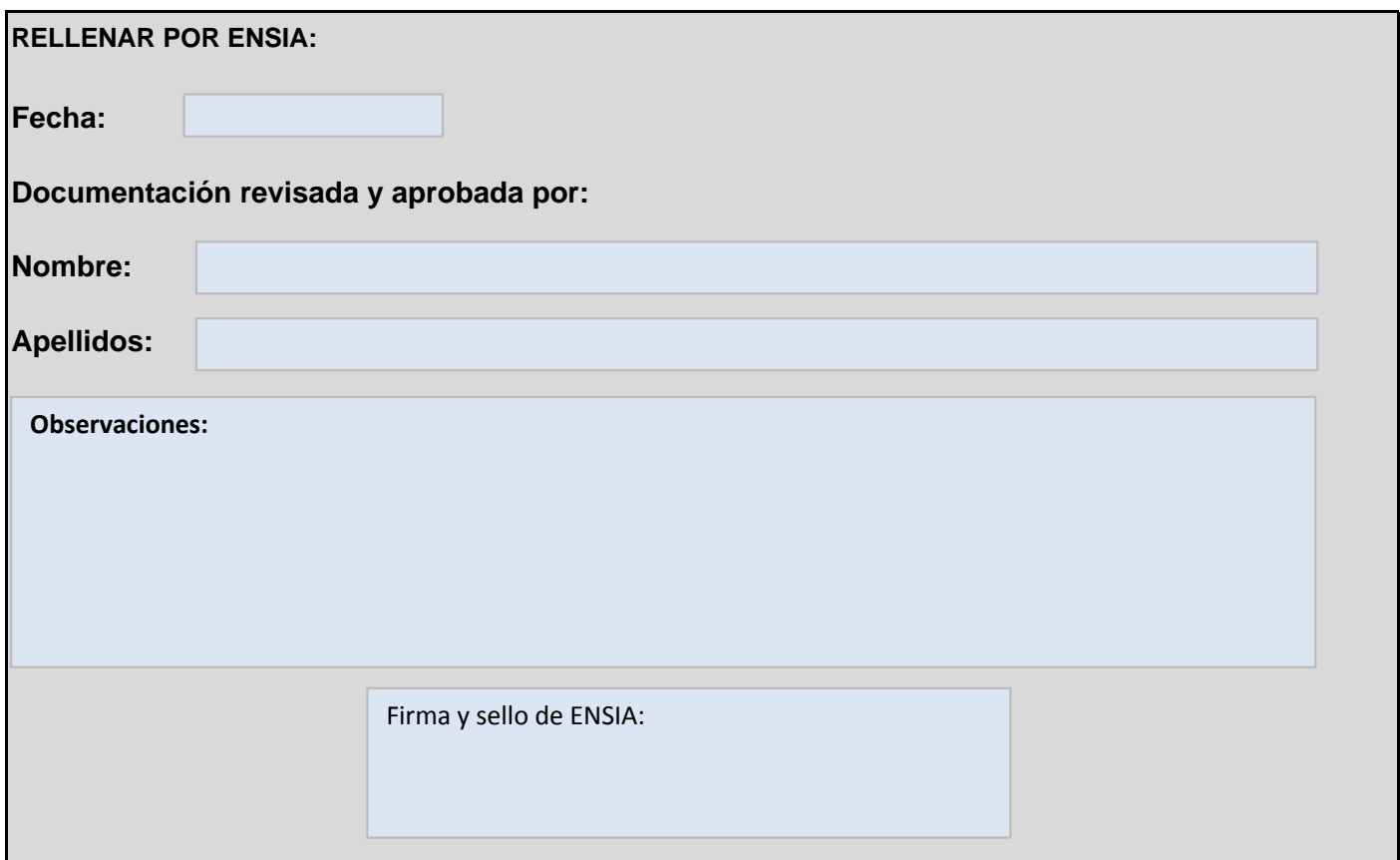

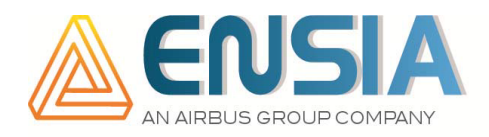

# **1. EDUCACIÓN/FORMACIÓN**

### **1.1 Educación:**

#### **Formación académica**

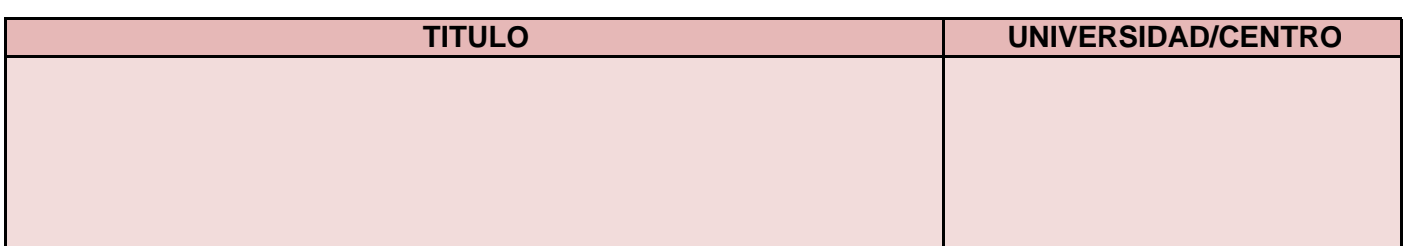

Nota: Es necesario adjuntar los documentos que evidencien la formación enumerada.

# **1.2 Otra formación (Relacionado con el trabajo a desempeñar)**

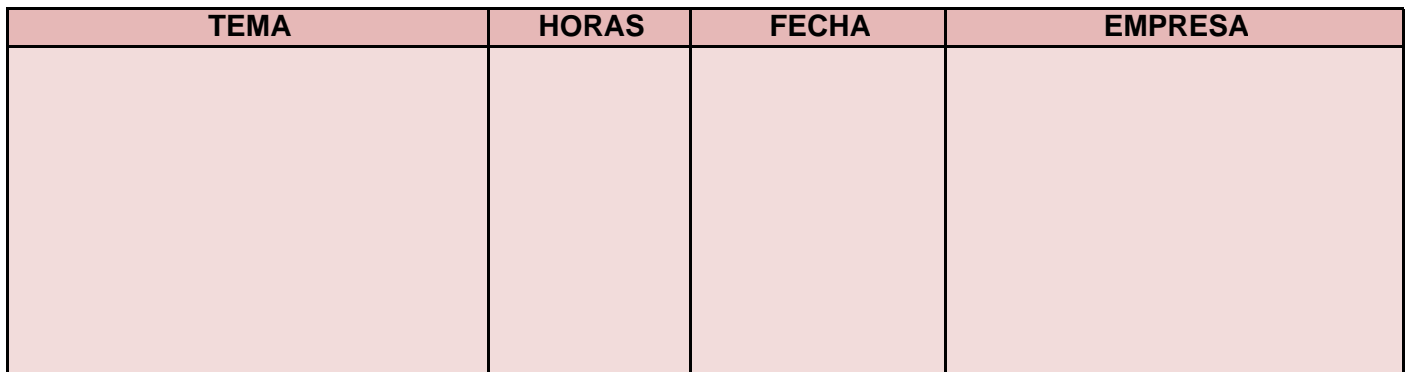

# **1.3 Formación en ensayos no destructivos**

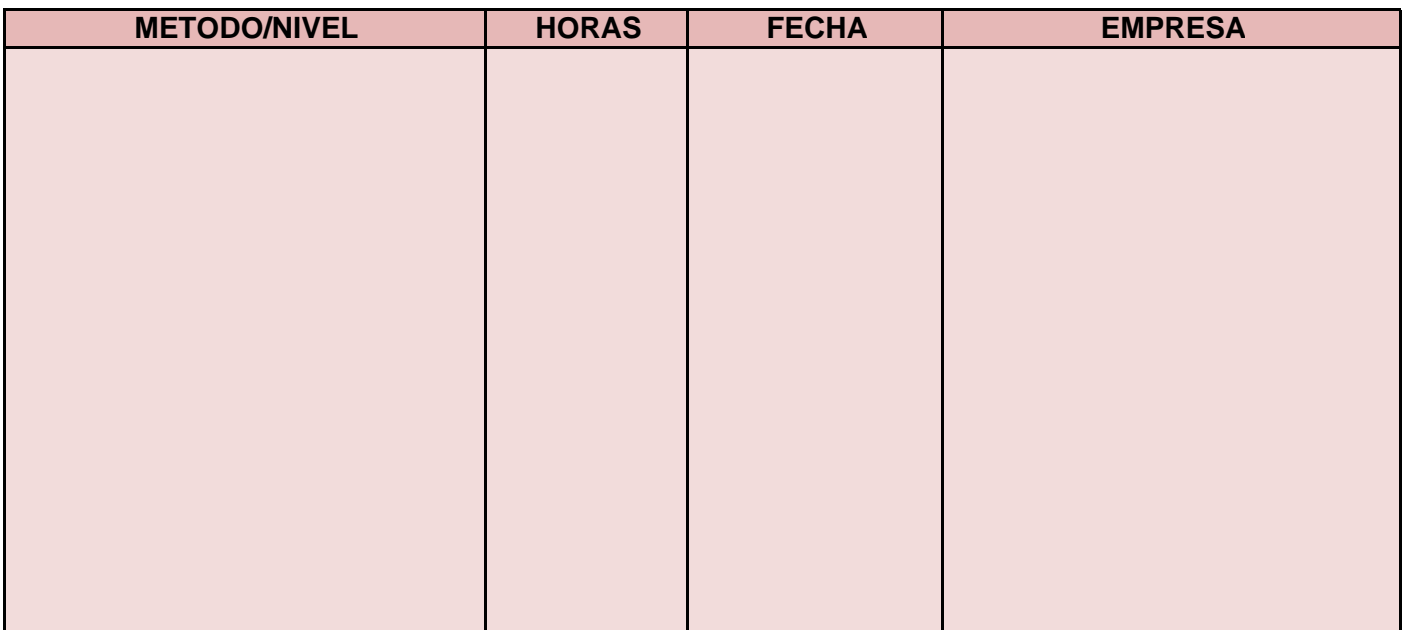

Nota: Es necesario adjuntar los documentos que evidencien la asistencia a los cursos de formación que se enumeren.

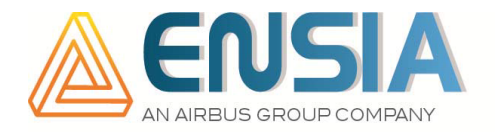

# **2. CERTIFICACIONES PREVIAS O CUALIFICACIONES PROFESIONALES INTERNAS (EN4179, NAS410, ASTN, ISO 9712…)**

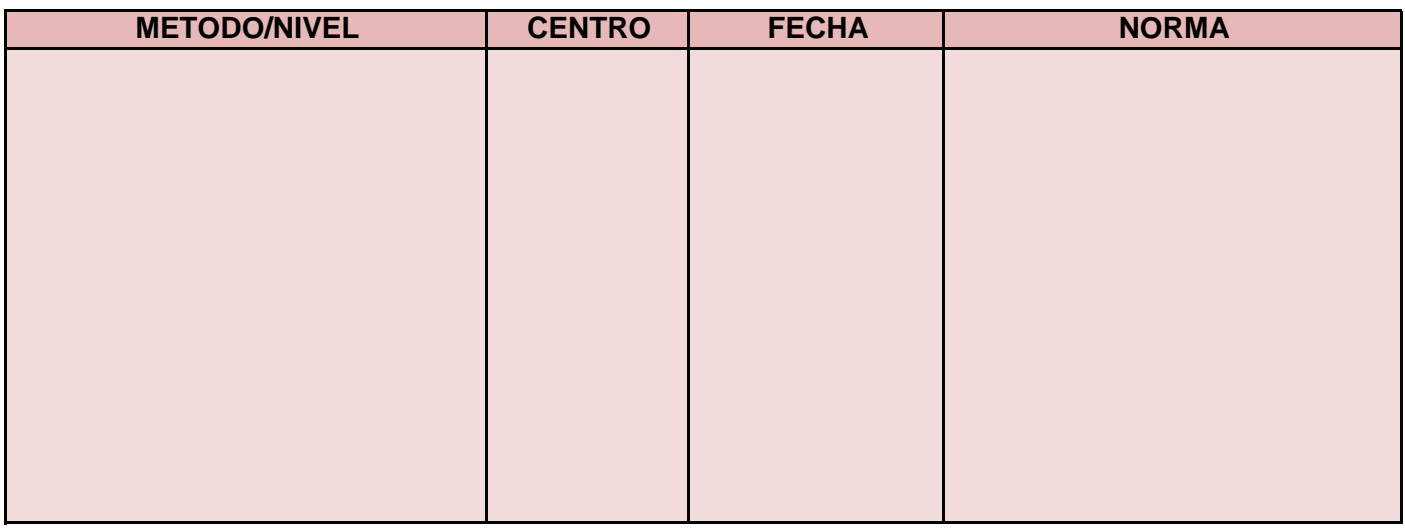

Nota: Es necesario adjuntar los documentos que evidencien las certificaciones que se enumeren.

### **3. EXPERIENCIA PROFESIONAL EN ENSAYOS NO DESTRUCTIVOS**

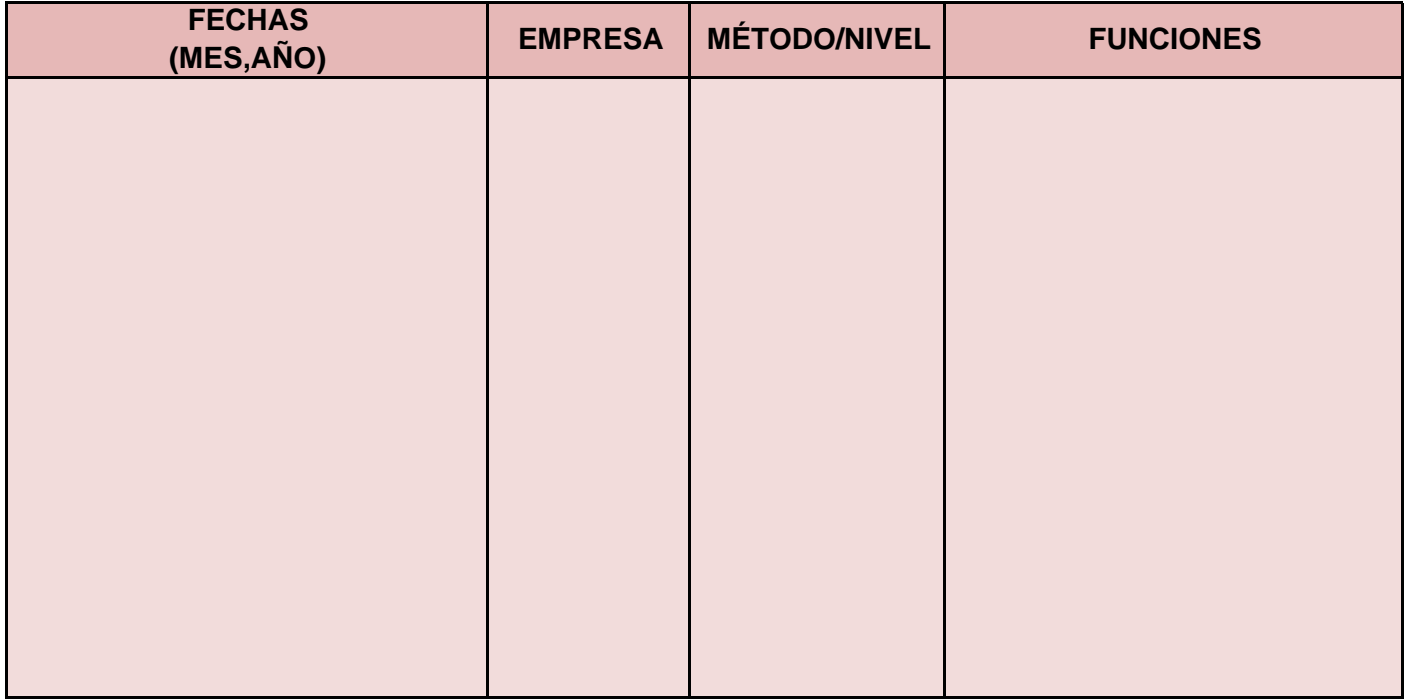

Nota: Es necesario adjuntar todos los documentos que evidencien la experiencia que se enumeren.

### **4. CERTIFICADO APTITUD VISUAL**

Es necesario adjuntar los documentos que evidencien que se cumplen con los requisitos de visión incluidos en la EN-4179.

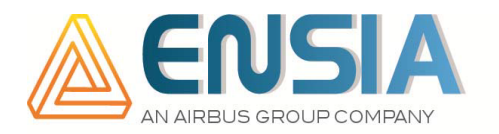

Declaro que toda la información y documentación adjuntada con este documento se ajusta a la verdad.

En ……………………………………….. a ……………………….. de 201….

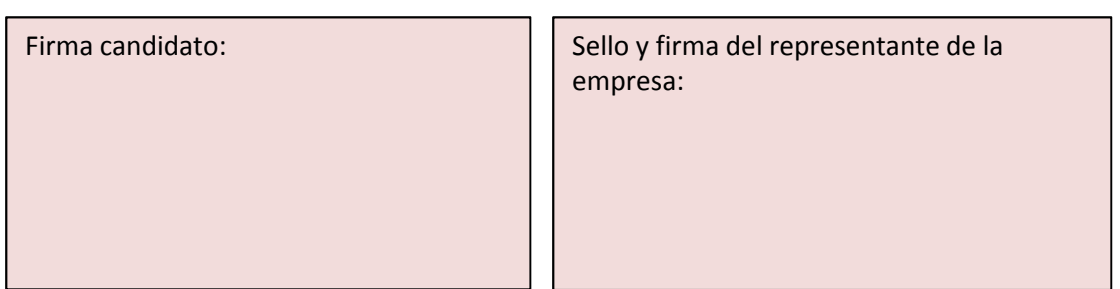